**Picking a WebRTC Video Codec**

Starting to develop a WebRTC application? Great. Time to decide which video codec you are going to use

Tsahi Levent-Levi tsahil@bloggeek.me

BlogGeek.Me

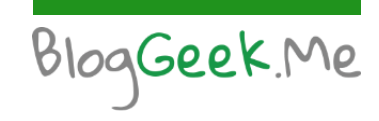

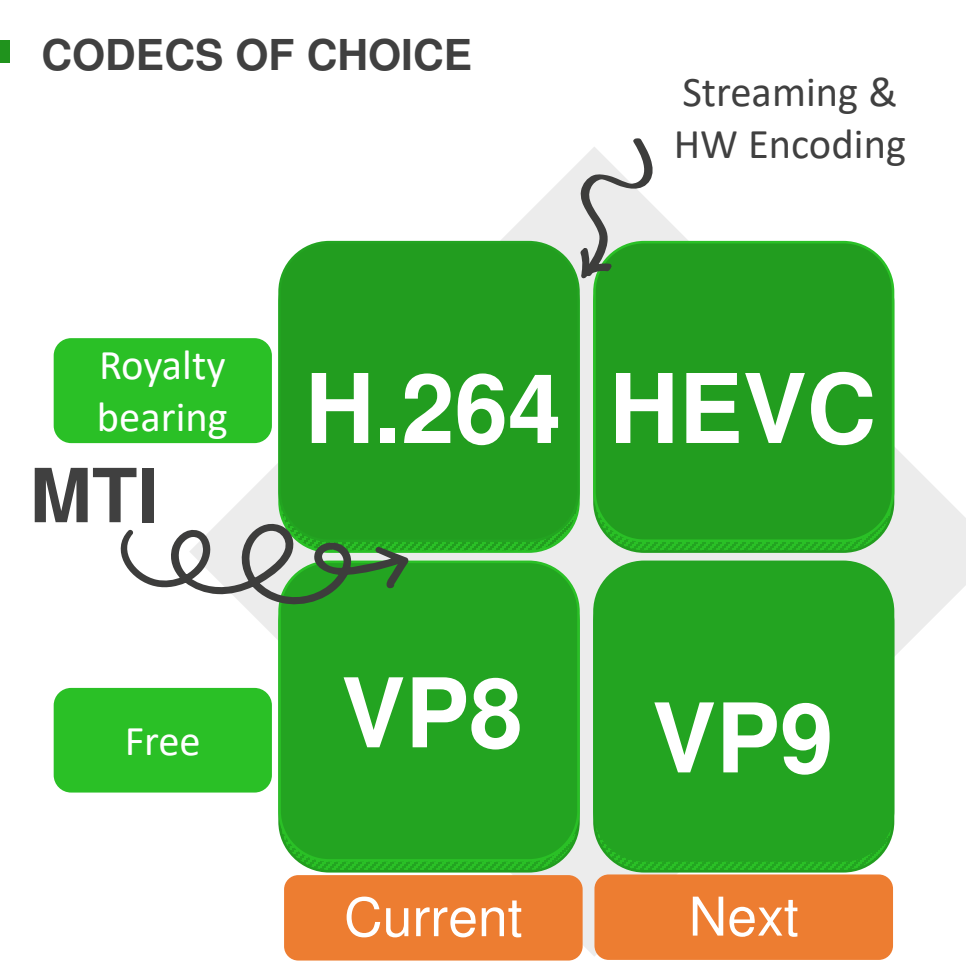

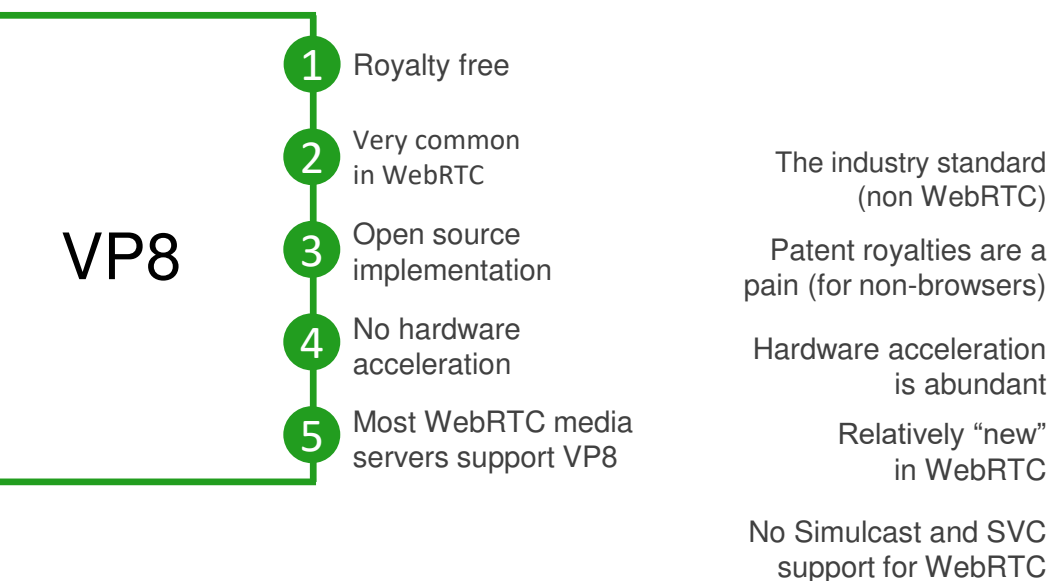

**Picking a WebRTC Video Codec**

1

2

3

H.264

4

5

Tsahi Levent-Levi 1

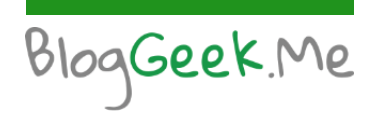

#### **WHICH BROWSER SUPPORTS WHAT CODEC?**

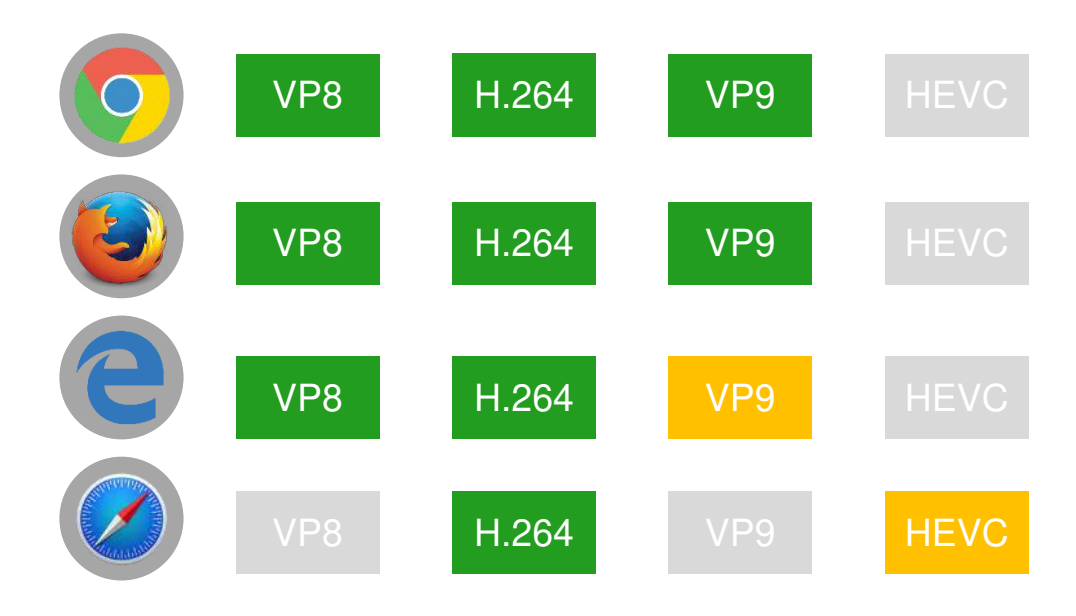

# **WHICH OS SUPPORTS WHAT CODEC?**

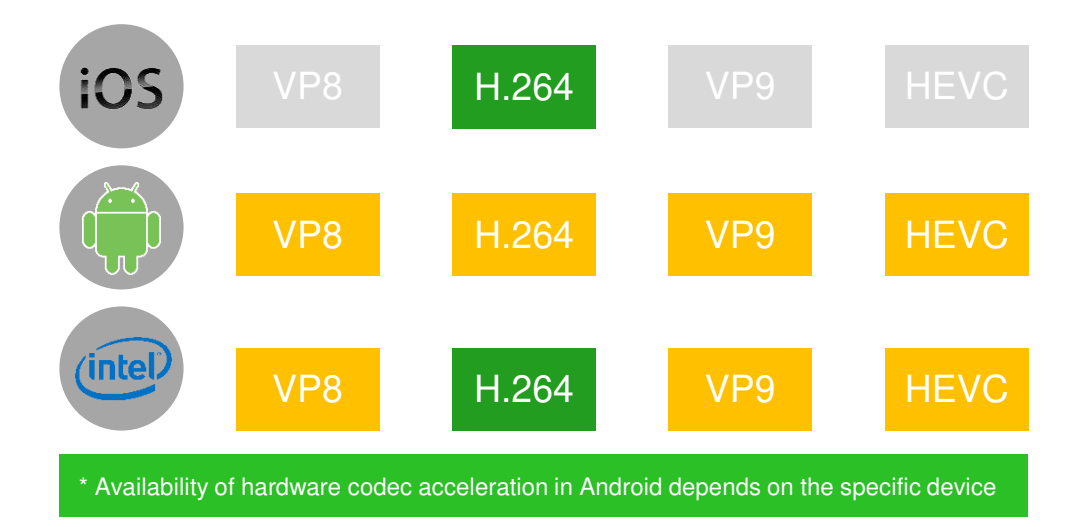

**Picking a WebRTC Video Codec**

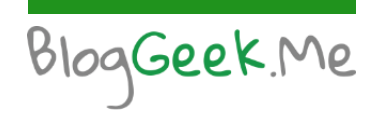

# **CODECS OF CHOICE**

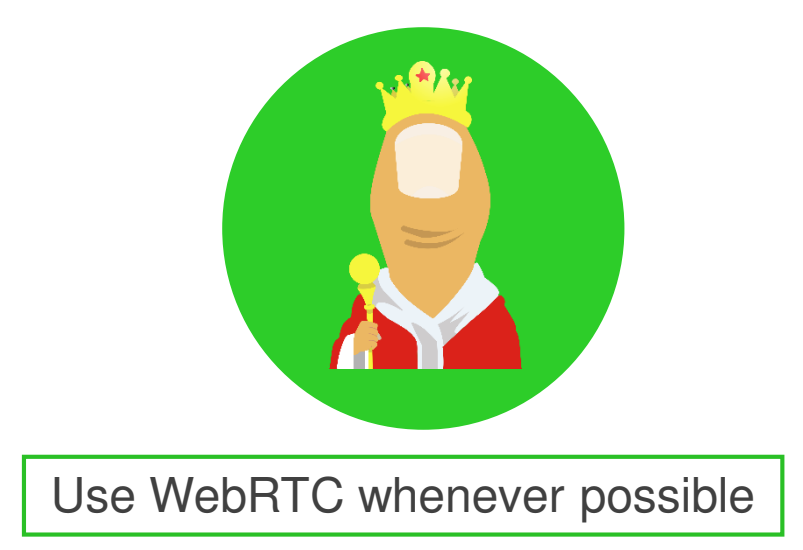

### **1:1 SESSIONS ONLY**

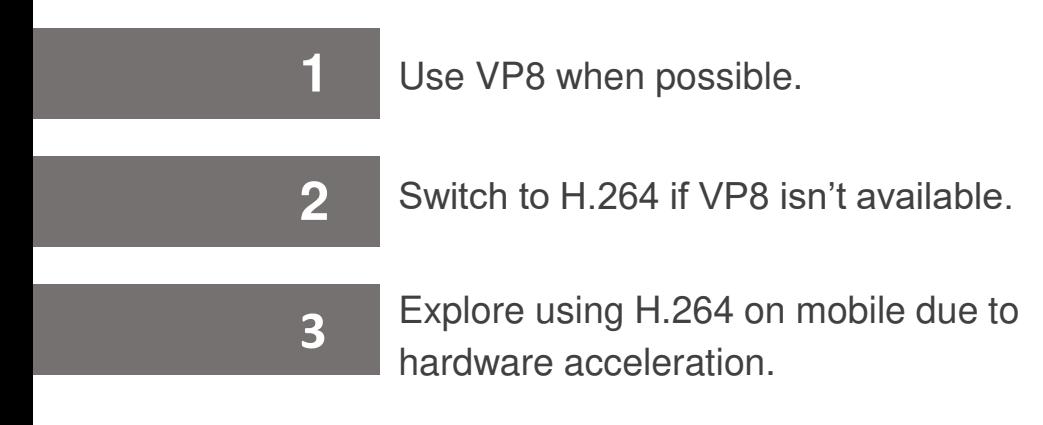

### **GROUP VIDEO CALLS (routing media)**

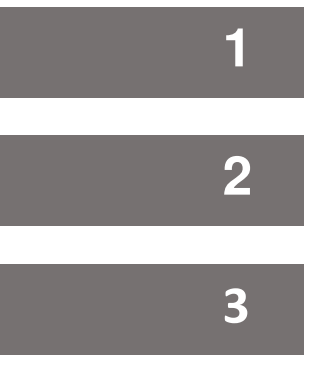

Use VP8.

Without simulcast or SVC in H.264 you're better off with VP8.

**3** Have Safari users join with audio only.

**Picking a WebRTC Video Codec**

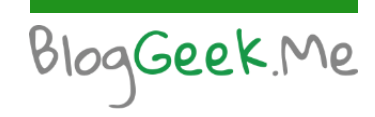

## **GROUP VIDEO CALLS (mixing media)**

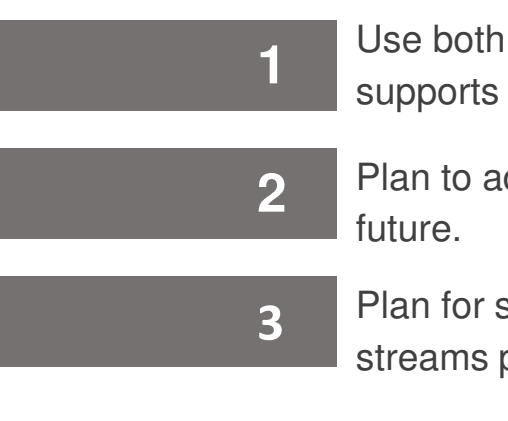

Use both. Start with whatever your MCU supports better.

Plan to add more video codecs in the

Plan for supporting multiple encoded streams per session.

## **STREAMING AND BROADCASTING**

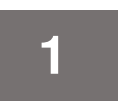

Use H.264 if it offers an advantage in the rest of your media pipeline.

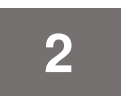

Think of how you will handle patent royalties.

> **Picking a WebRTC Video Codec**